## <span id="page-0-0"></span>**Como configurar limite de dias para mix de clientes?**

## Produto: maxPromotor

Possuir maxPromotor 2.0 instalado.

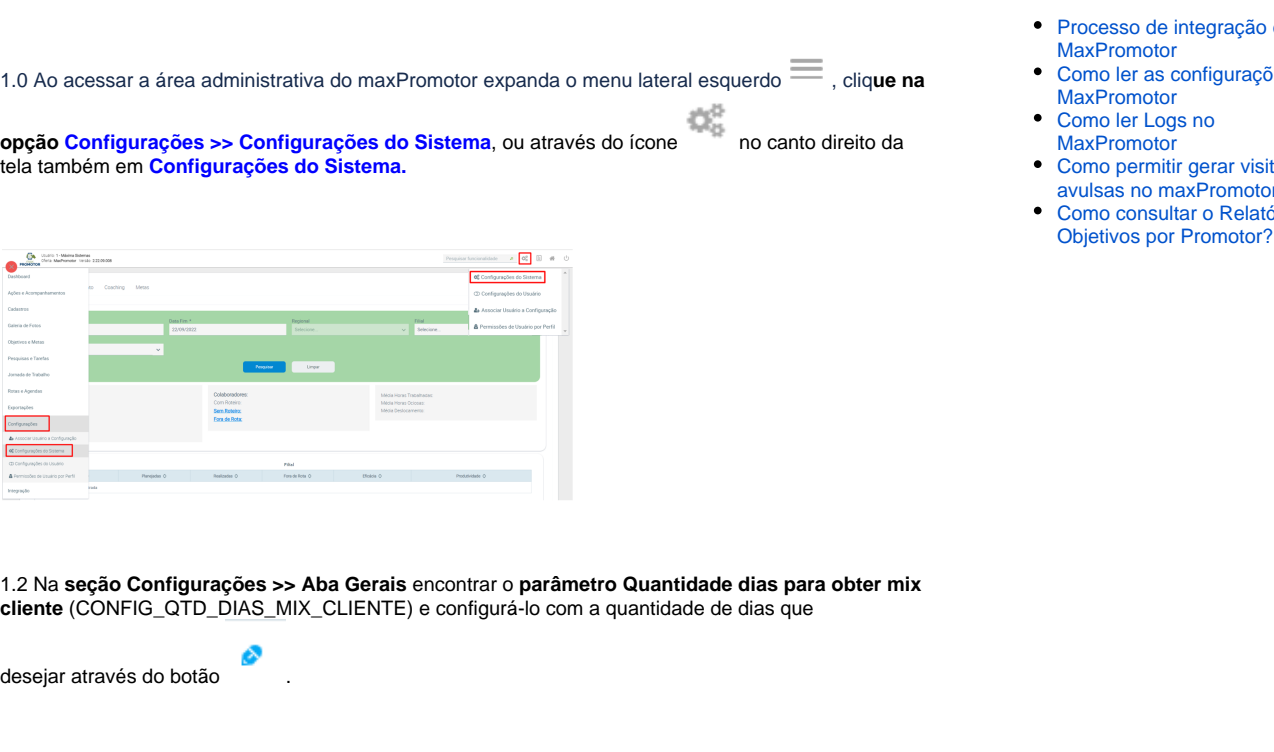

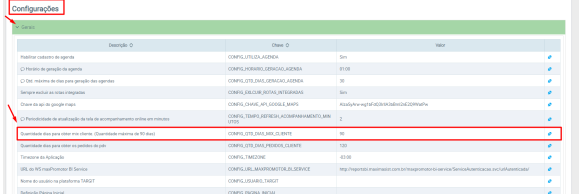

[Voltar](#page-0-0)

## Artigo revisado pelo analista Renan Ribeiro

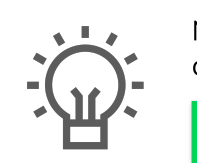

Não encontrou a solução que procurava?

Sugira um artigo

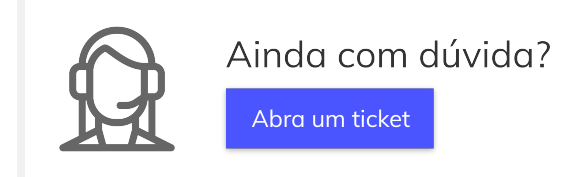

## Artigos Relacionados

- do
- ões no
- sitas or?
- tório<br>?